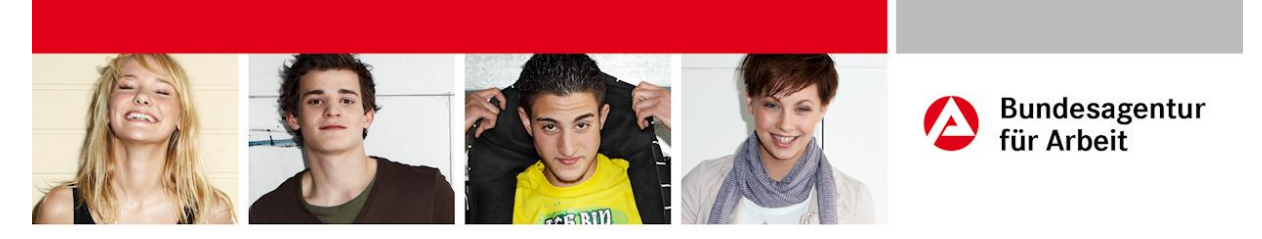

#### <span id="page-0-0"></span>**Angebote der Berufsberatung (Auswahl):**

- Information und Beratung rund um alle Fragen zur Berufs- und Studienwahl
	- Vermittlung von Ausbildungs- und dualen Studienplatzen
		- Bewerbungsunterlagen-Check und –beratung
		- Individuelle Berufs-Karriereberatung und -planung
- Workshops zur Studienwahl und zur Vorbereitung auf Assessment-Center Auswahlverfahren

#### **Die Berufsberatung bietet regelmäßige Sprechzeiten an der Liebfrauenschule Mülhausen an.**

**Terminbekanntgabe/-Anmeldeliste: Aushang am Lehrerzimmer.**

#### Ihr Berufsberater:

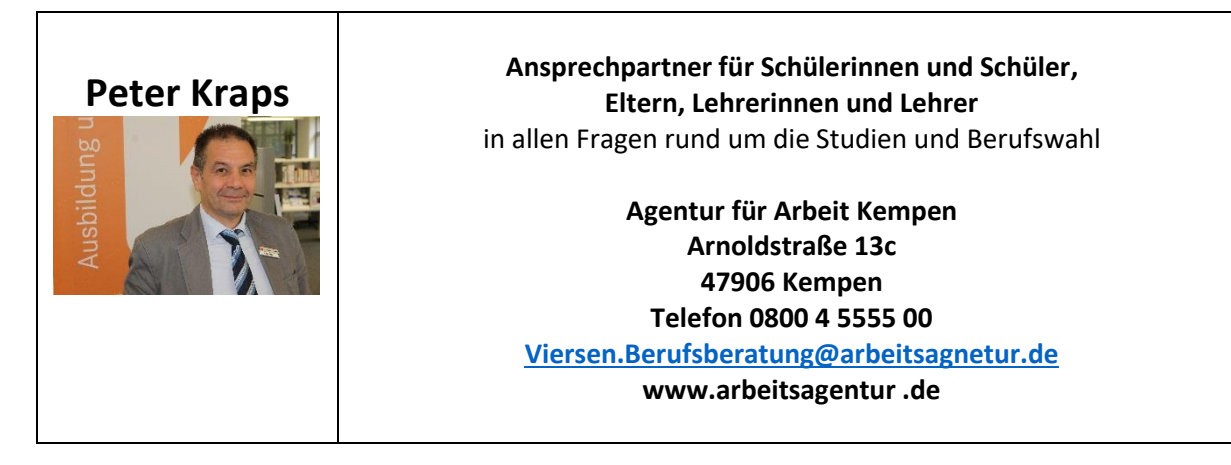

[Zu den Ausbildungsstellenangeboten](#page-1-0)

Zur Anmeldung zur Berufsberatung

[Zu den Informationsangeboten](#page-3-0)

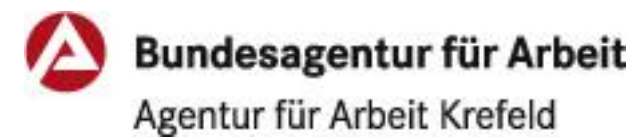

<span id="page-1-0"></span>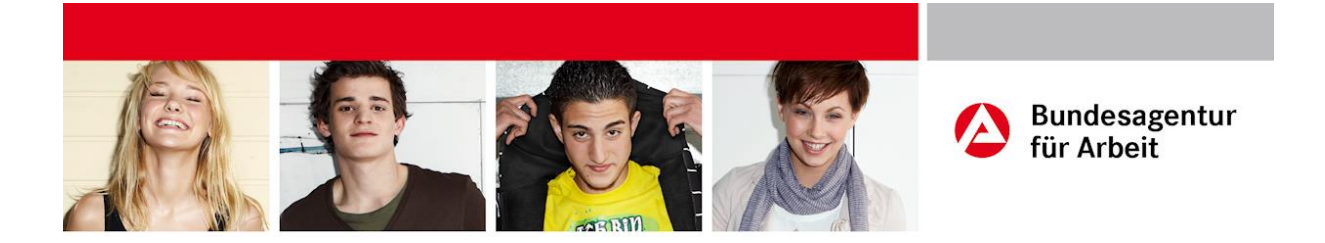

**Freie Ausbildungsstellen im Agenturbezirk Krefeld:**

Auf

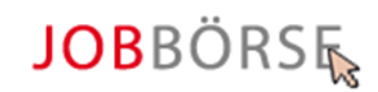

[https://jobboerse.arbeitsagentur.de](https://jobboerse.arbeitsagentur.de/)

klicken

und tagaktuell alle Ausbildungsstellenangebote und die Angebote dualer Studiengänge im Kreis Viersen und bundesweit finden.

[Zurück](#page-0-0)

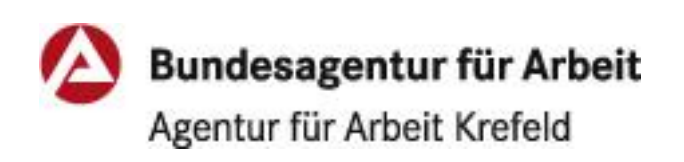

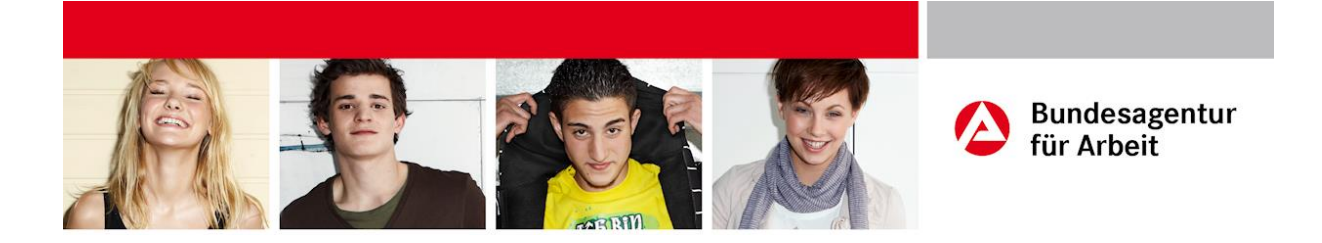

#### **Anmeldung zur Berufsberatung**

direkt beim Berufsberater an der Schule,

telefonisch unter 0800 4 5555 00 (kostenfrei)

oder online.

Online: Der Beratungswunsch kann mittels eines Online-Formulars per gesicherter Internetverbindung (SSL-Verschlüsselung) direkt an die Agentur für Arbeit gesandt werden.

[www.arbeitsagentur.de](http://www.arbeitsagentur.de/) anklicken,

auf "Kontakt" gehen,

"Terminvereinbarung" wählen,

und dann "Ihre Terminanfrage an die Berufsberatung".

Online-Formular [zur direkten Anmeldung](https://con.arbeitsagentur.de/prod/apok/kontakt/de/terminvereinbarung/berufsberatung)

[Zurück](#page-0-0)

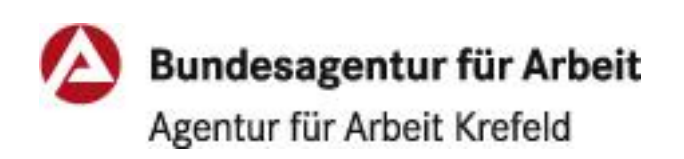

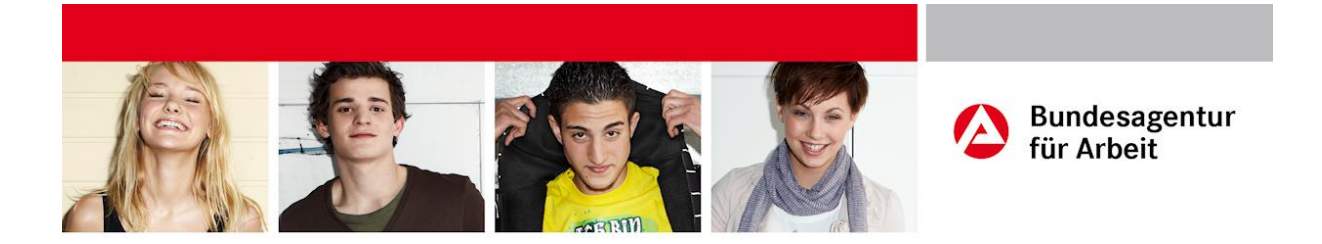

Die Informationsangebote

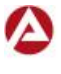

Bundesagentur für Arbeit Agentur für Arbeit Krefeld

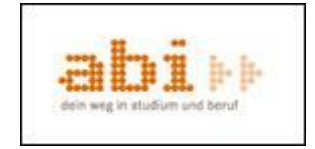

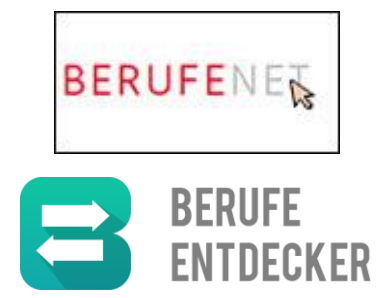

<span id="page-3-0"></span>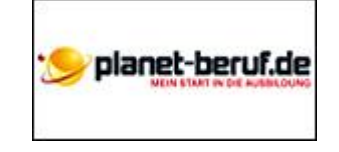

Schritt für Schritt zum Wunschberuf

<https://www.arbeitsagentur.de/bildung/ausbildung>

Schritt für Schritt zum passenden Studium

<https://www.arbeitsagentur.de/bildung/leitfaden-studium>

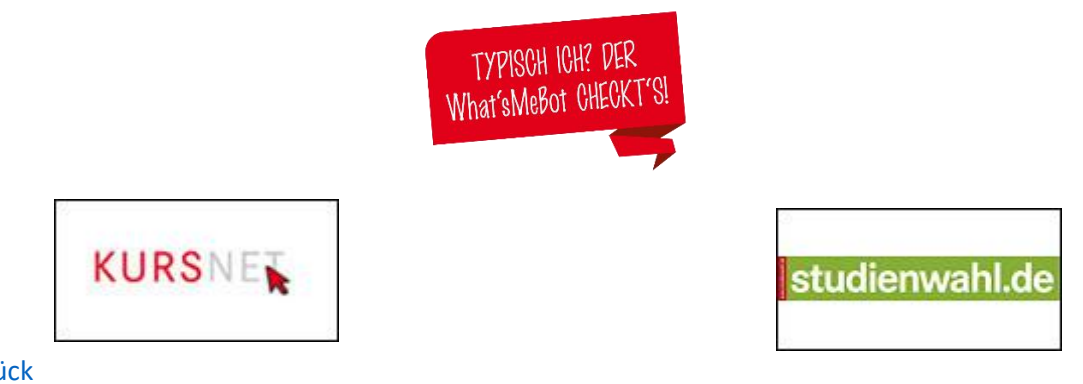

[Zurück](#page-0-0)

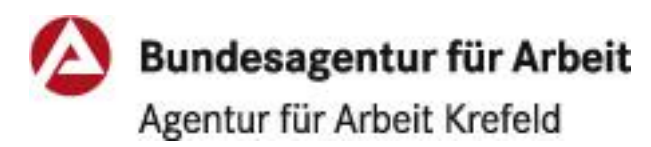